## CONFIGURATION WI-FI ANDROID

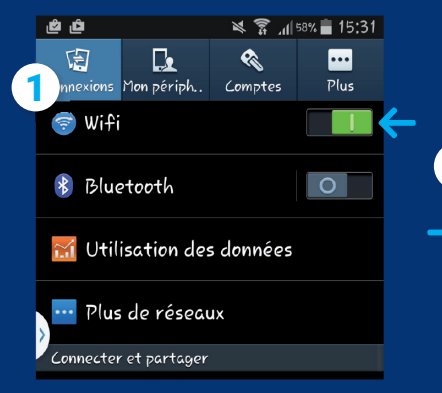

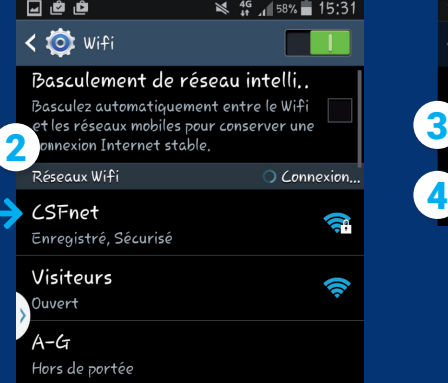

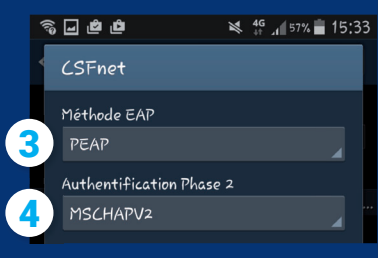

## DEUX OPTIONS POSSIBLES:

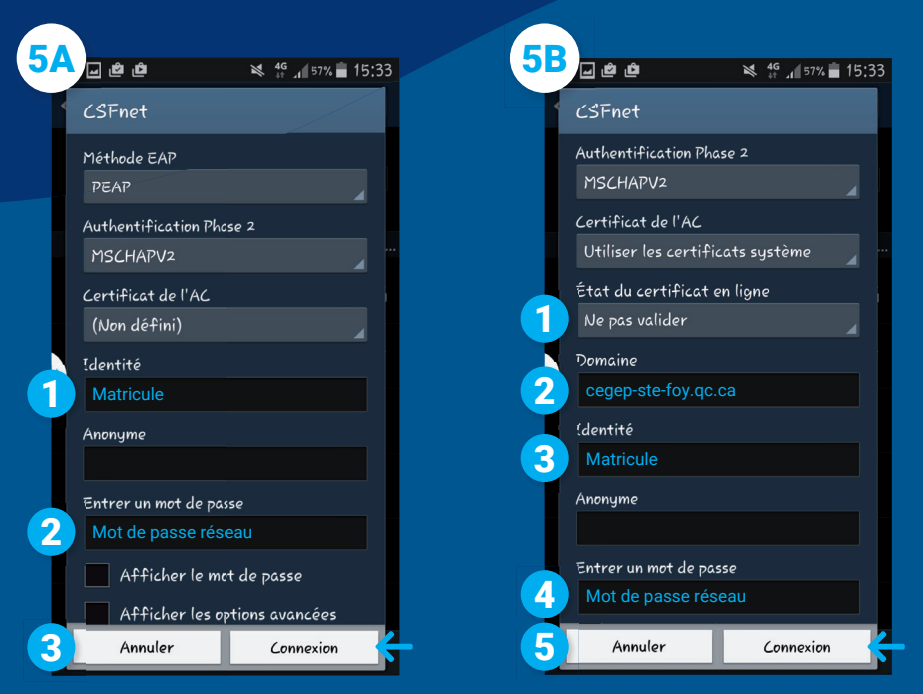

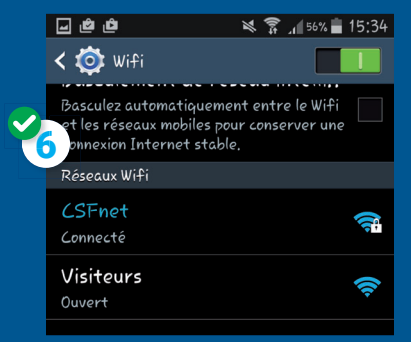